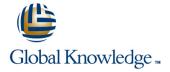

#### Schedule and Cost Control

Duration: 4 Days Course Code: GK2809 Delivery Method: Virtual Learning

### Overview:

Learn the skills you need to effectively establish and manage a realistic schedule and detailed budget. Through hands-on exercises, you'll learn to develop a work breakdown schedule, grasp diagramming techniques, identify task relationships, determine the critical path, employ estimating techniques, and analyze resource utilization.

Once the project schedule is complete, you'll create a budget that includes all direct and indirect costs associated with the project. Learn the importance of baselining project schedules and budgets to make reporting and tracking progress easier. Understand how to use earned value analysis and other reporting techniques to ensure that your project progress is clearly identified and communicated to stakeholders. Create schedule and cost management plans, and control changes through an integrated change management process. You'll learn to use a variety of tools that will ensure that your project is delivered on time and within budget.

This course was previously titled Managing Project Schedules and Budgets.

#### Virtual Learning

This interactive training can be taken from any location, your office or home and is delivered by a trainer. This training does not have any delegates in the class with the instructor, since all delegates are virtually connected. Virtual delegates do not travel to this course, Global Knowledge will send you all the information needed before the start of the course and you can test the logins.

## **Target Audience:**

Associate project managers, project managers, IT project managers, project coordinators, project analysts, project leaders, senior project managers, team leaders, product managers, and program managers.

# Objectives:

| ■ What You'll Learn                           | Hands-On Exercises                              |
|-----------------------------------------------|-------------------------------------------------|
| Develop a work breakdown structure            | Develop the Work Breakdown Structure            |
| Create a network diagram                      | Create the Network Diagram                      |
| Identify the critical path                    | Determine the Critical Path                     |
| Estimating techniques                         | Develop a Resource Assignment Matrix            |
| Finalize your project schedule                | Create a Resource Histogram                     |
| Types of cost and expenditures                | Develop the Gantt Chart                         |
| Develop a budget                              | Estimate the Budget                             |
| Report progress through earned value analysis | Prepare a Status Report for Schedule and Budget |
|                                               |                                                 |

## Prerequisites:

Introduction to Project Management

IT Project Management

Applied Project Management

### Content:

- 1. Successful Project Schedules
- Schedule Fundamentals
- Activity Definition
- Work breakdown structure
- Decomposition
- Work packages
- Activities
- Activity Sequencing
- Preparing precedence diagrams
- Creating network diagrams
- Duration Estimating
- Expert judgment
- Bottom up and top down estimates
- Tools for Creating Realistic Effort Estimates and Schedules
- Critical path method
- GERT
- PERT
- Compressing the Schedule
- Crashing and fast tracking
- Controlling Schedule Change
- Planning schedule management
- Change control
- Measuring Success Against the Schedule
- Earned value analysis
- Status reporting
- Closing out the Schedule

- 2. Successful Project Budgets
- Budget Fundamentals
- Types of Cost
- Resource
- Direct expenses
- Indirect expenses
- Cost Change
- Planning cost control
- Change control
- Measuring Success Against the Budget
- Earned value analysis
- Estimate at completion
- Estimate to completion
- Status reporting
- Closing out the Budget

## **Further Information:**

For More information, or to book your course, please call us on Head Office 01189 123456 / Northern Office 0113 242 5931 <a href="mailto:info@globalknowledge.co.uk">info@globalknowledge.co.uk</a>

www.globalknowledge.com/en-gb/

Global Knowledge, Mulberry Business Park, Fishponds Road, Wokingham Berkshire RG41 2GY UK